### CHAPTER 6: Dimensionality Reduction

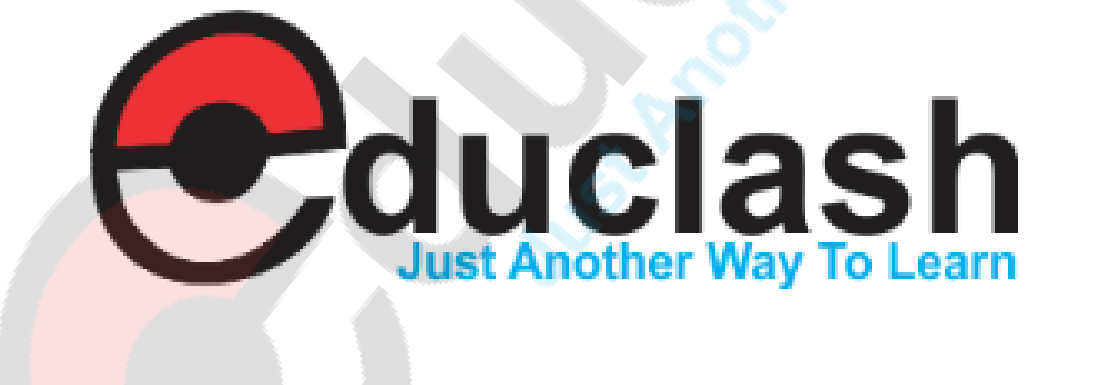

# Why Reduce Dimensionality?

- Reduces time complexity: Less computation
- Reduces space complexity: Less parameters
- Saves the cost of observing the feature
- **Simpler models are more robust on small datasets**
- More interpretable; simpler explanation
- Data visualization (structure, groups, outliers, etc) if plotted in 2 or 3 dimensions

### Feature Selection vs Extraction

- Feature selection: Choosing *k*<*d* important features, ignoring the remaining  $d - k$ 
	- Subset selection algorithms
- Feature extraction: Project the original *x<sup>i</sup>* , *i* =1,...,*d* dimensions to new *k*<*d* dimensions, *z<sup>j</sup>* , *j* =1,...,*k*

Principal components analysis (PCA), linear discriminant analysis (LDA), factor analysis (FA)

### Subset Selection

- There are 2*<sup>d</sup>* subsets of *d* features
- Forward search: Add the best feature at each step
	- Set of features *F* initially Ø.
	- At each iteration, find the best new feature  $j = \text{argmin}_j E(F \cup x_j)$
	- Add  $x_j$  to  $F$  if  $E(F \cup x_j) < E(F)$
- Hill-climbing O(*d* 2 ) algorithm
- Backward search: Start with all features and remove one at a time, if possible.
- Floating search (Add *k*, remove *l*)

# Principal Components Analysis (PCA)

- Find a low-dimensional space such that when *x* is projected there, information loss is minimized.
- The projection of *x* on the direction of *w* is:  $z = w^T x$
- Find *w* such that Var(*z*) is maximized

$$
\text{Var}(z) = \text{Var}(w^T x) = E[(w^T x - w^T \mu)^2]
$$
\n
$$
= E[(w^T x - w^T \mu)(w^T x - w^T \mu)]
$$
\n
$$
= E[w^T (x - \mu)(x - \mu)^T w]
$$
\n
$$
= w^T E[(x - \mu)(x - \mu)^T] w = w^T \sum w
$$
\n
$$
\text{where Var}(x) = E[(x - \mu)(x - \mu)^T] = \sum w
$$

Maximize Var(*z*) subject to ||*w*||=1

$$
\max_{\mathbf{w}_1} \mathbf{w}_1^T \Sigma \mathbf{w}_1 - \alpha (\mathbf{w}_1^T \mathbf{w}_1 - 1)
$$

aew[216gest(w?j@enya*b*(10?w?t0+0)/<br>2 **Choose the one with the with the largest of the largest of the largest of the max**  $\sum w_1 = \alpha w_1$  that is,  $w_1$  is an eigenvector of  $\Sigma$ 

• Second principal component: Max Var( $z_2$ ), s.t.,  $||w_2||=1$  and orthogonal to  $W_1$ 

 $\sum w_2 = \alpha w_2$  that is,  $w_2$  is another eigenvector of  $\sum$ and so on.

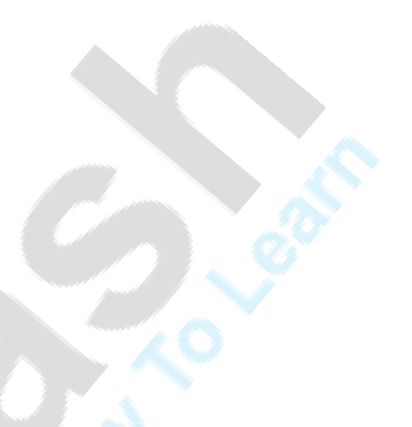

#### What PCA does

 $z = W^T(x - m)$ 

where the columns of W are the eigenvectors of ∑, and *m* is sample mean

Centers the data at the origin and rotates the axes

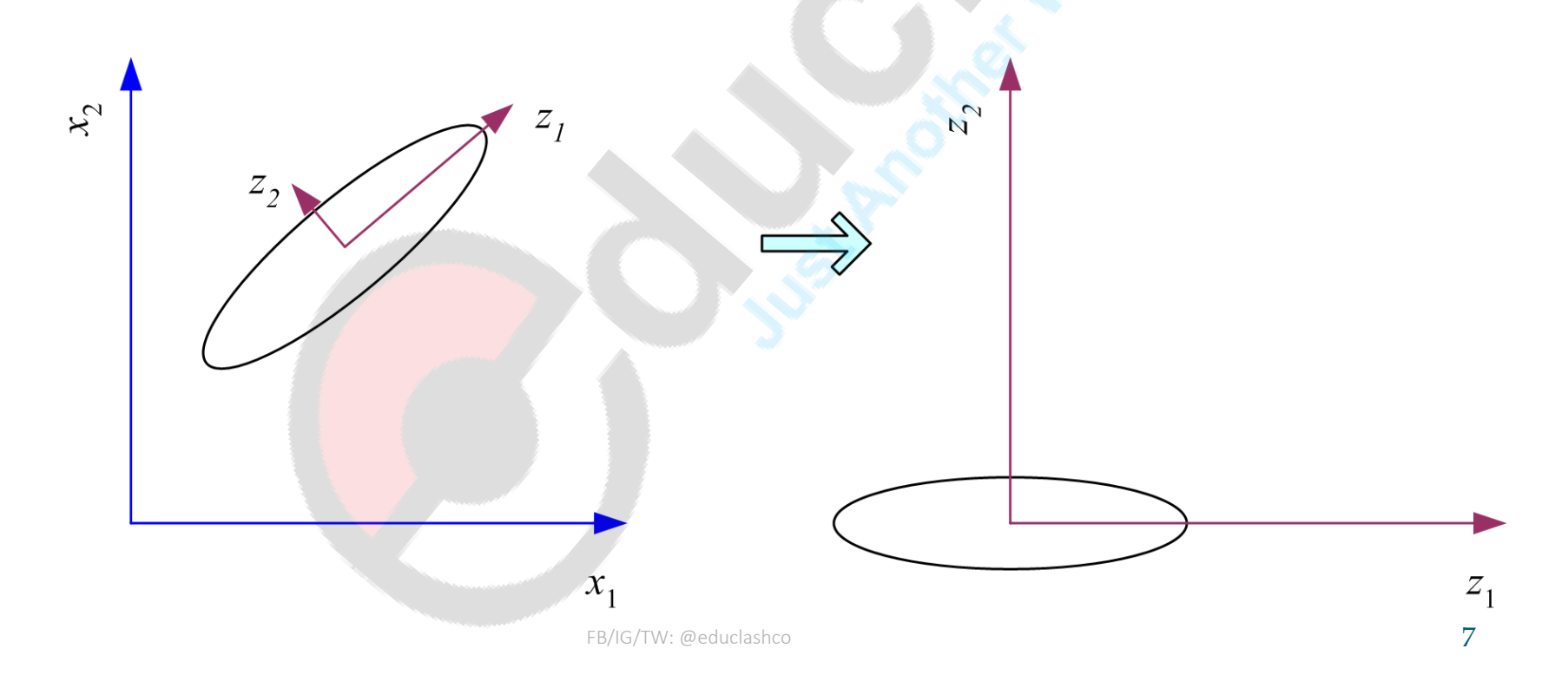

### How to choose k ?

• Proportion of Variance (PoV) explained

 $\lambda_1 + \lambda_2 + \cdots + \lambda_k + \cdots + \lambda_d$  $\lambda_1 + \lambda_2 + \cdots + \lambda_k$ 

when λ<sub>i</sub> are sorted in descending order

- Typically, stop at PoV>0.9
- Scree graph plots of PoV vs *k*, stop at "elbow"

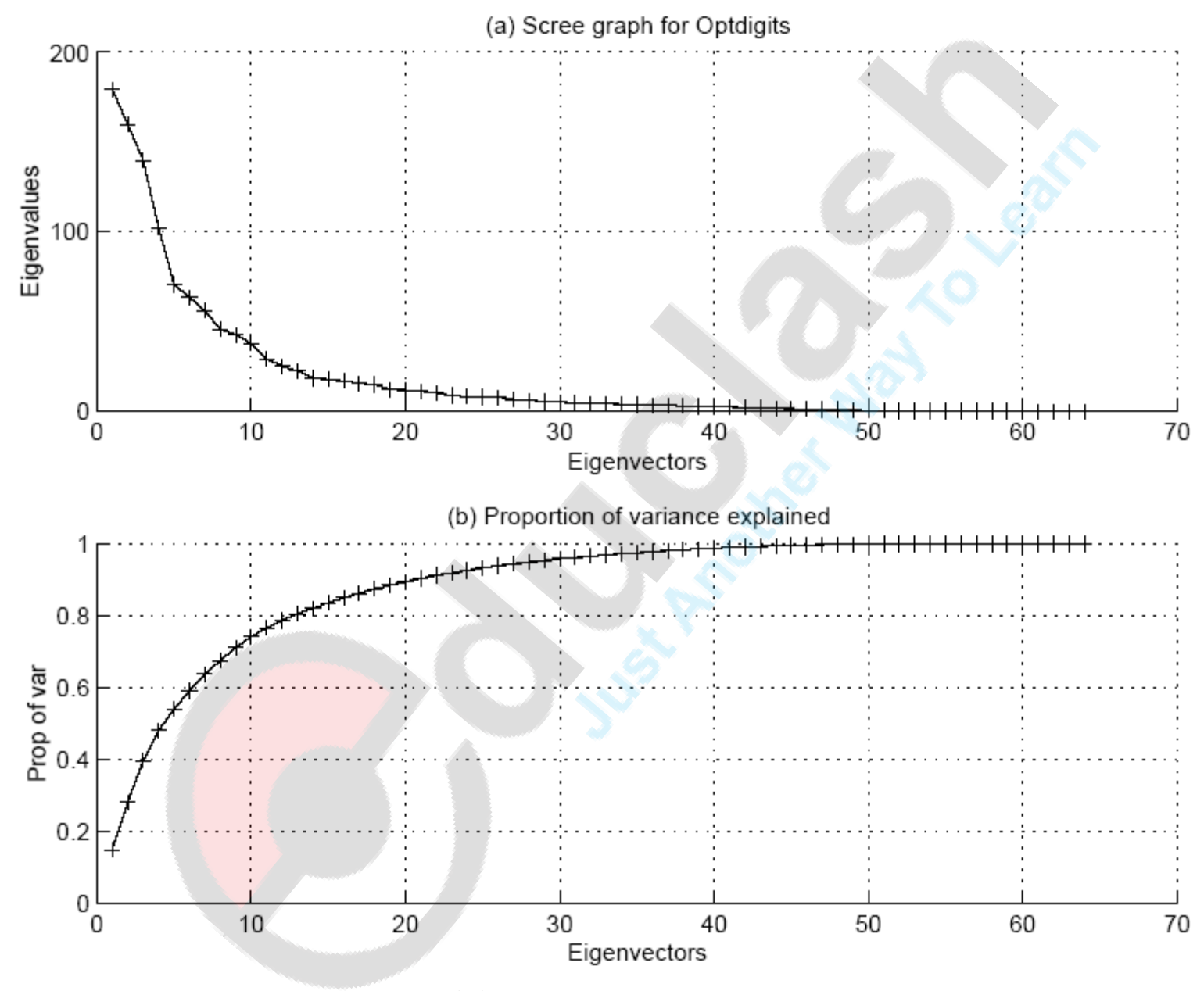

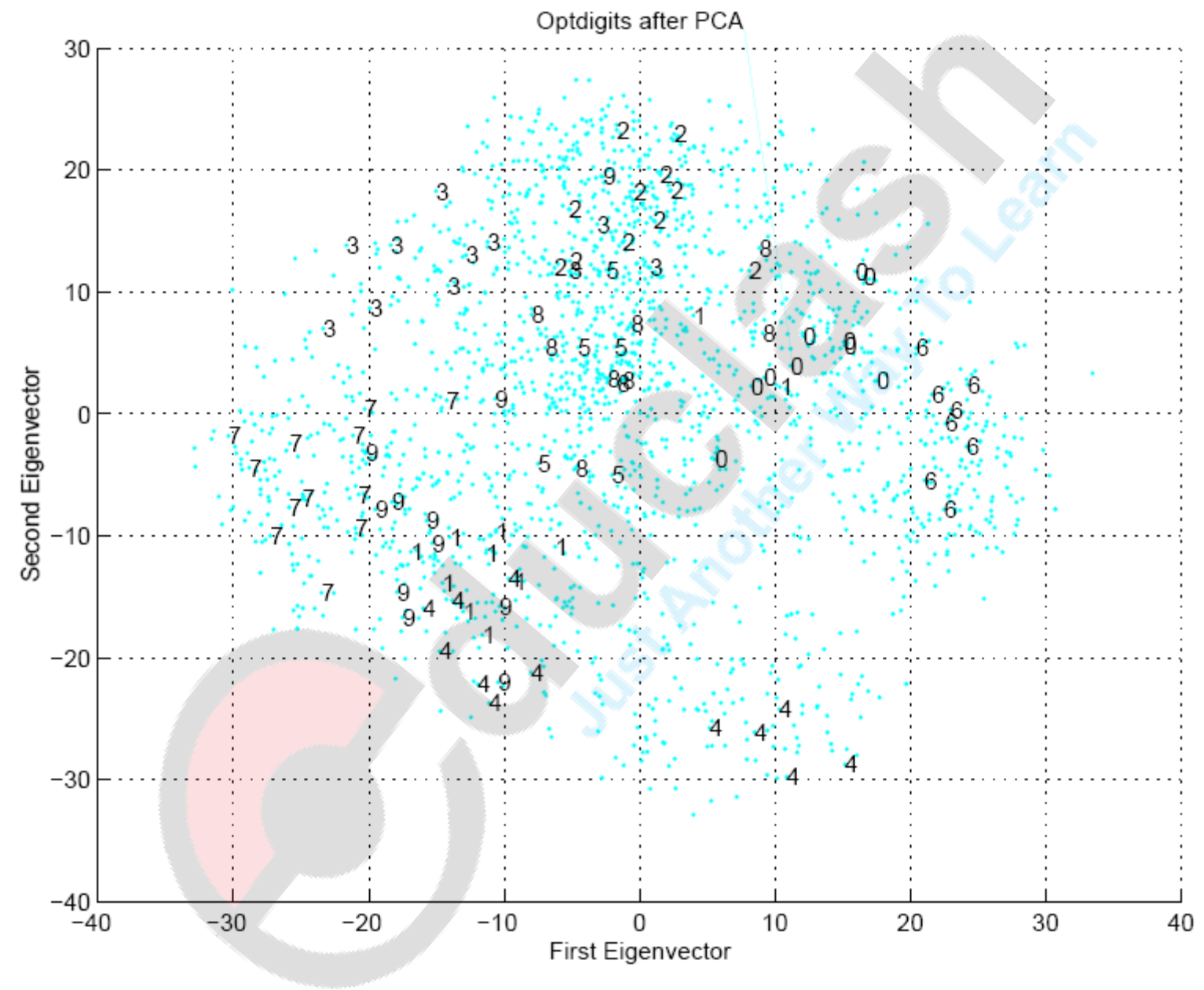

FB/IG/TW: @educlashco

#### Factor Analysis

Find a small number of factors *z*, which when combined generate *x* :

 $x_i - \mu_i = v_{i1}z_1 + v_{i2}z_2 + \ldots + v_{ik}z_k + \varepsilon_i$ 

where  $z_j$ ,  $j = 1,...,k$  are the latent factors with  $E[ z_j ] = 0$ ,  $Var(z_j) = 1$ ,  $Cov(z_i, z_j) = 0$ ,  $i \neq j$ ,

ε*i* are the noise sources

 $E[ε<sub>i</sub>] = ψ<sub>i</sub>$ , Cov(ε<sub>*i*</sub></sub>, ε<sub>*j*</sub>) =0, *i* ≠ *j*, Cov(ε<sub>*i*</sub>, *z*<sub>*j*</sub>) =0, and  $v_{ii}$  are the factor loadings

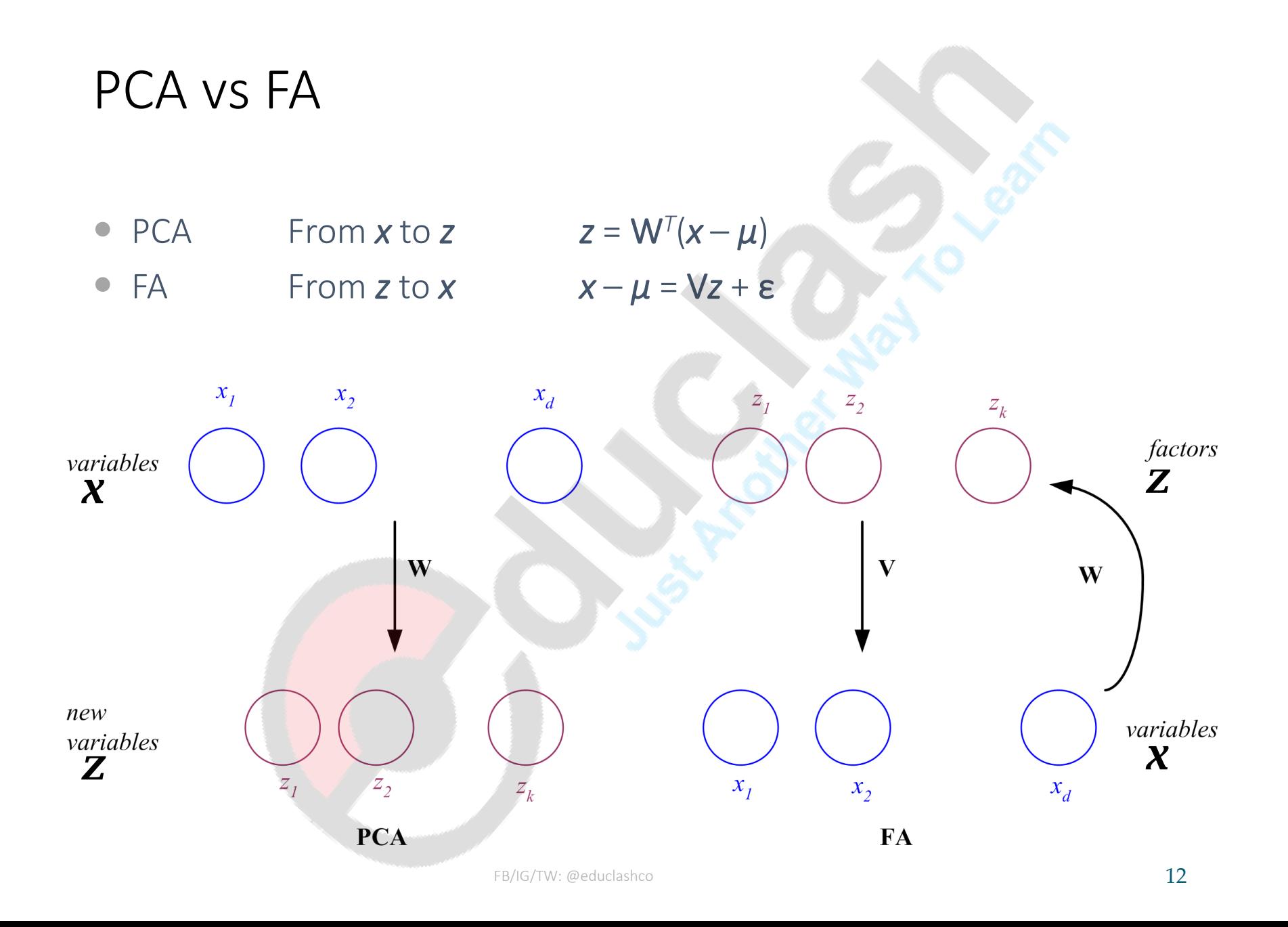

#### Factor Analysis

● In FA, factors  $z_j$  are stretched, rotated and translated to generate *x* 

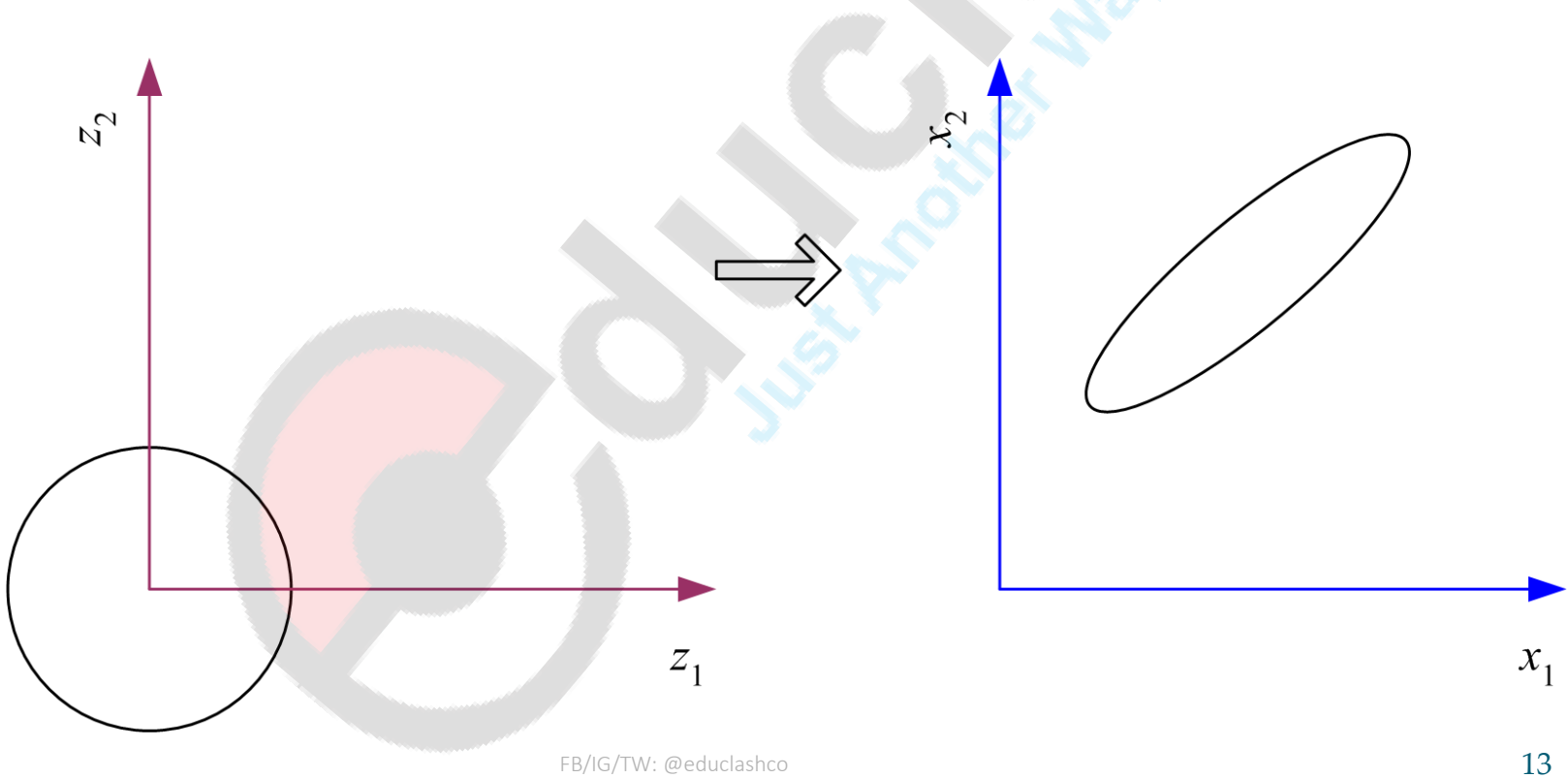

# Multidimensional Scaling

Given pairwise distances between *N* points,

$$
d_{ij}, i,j = 1, \ldots, N
$$

place on a low-dim map s.t. distances are preserved.

*z* = *g* (*x* | *θ* ) Find *θ* that min Sammon stress

$$
E(\theta | \mathbf{x}) = \sum_{r,s} \frac{||\mathbf{z}^{r} - \mathbf{z}^{s}|| - ||\mathbf{x}^{r} - \mathbf{x}^{s}||^{2}}{||\mathbf{x}^{r} - \mathbf{x}^{s}||^{2}}
$$

$$
= \sum_{r,s} \frac{||\mathbf{g}(\mathbf{x}^{r} | \theta) - \mathbf{g}(\mathbf{x}^{s} | \theta)|| - ||\mathbf{x}^{r} - \mathbf{x}^{s}||^{2}}{||\mathbf{x}^{r} - \mathbf{x}^{s}||^{2}}
$$

# Map of Europe by MDS

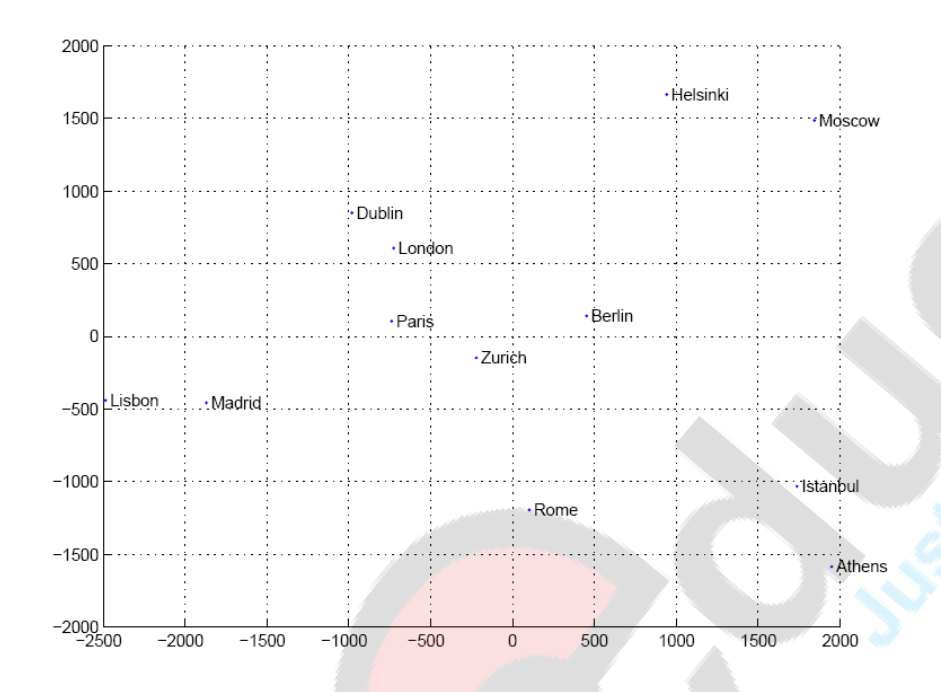

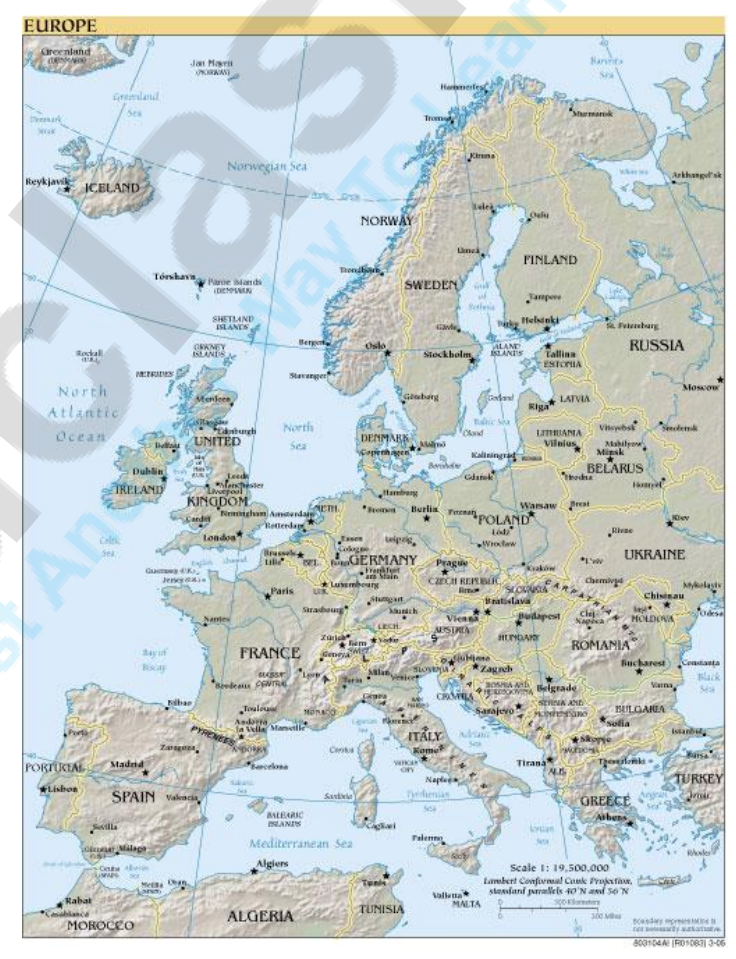

Map from CIA – The World Factbook: http://www.cia.gov/

### Linear Discriminant Analysis

- Find a low-dimensional space such that when *x* is projected, classes are well-separated.
- Find *w* that maximizes

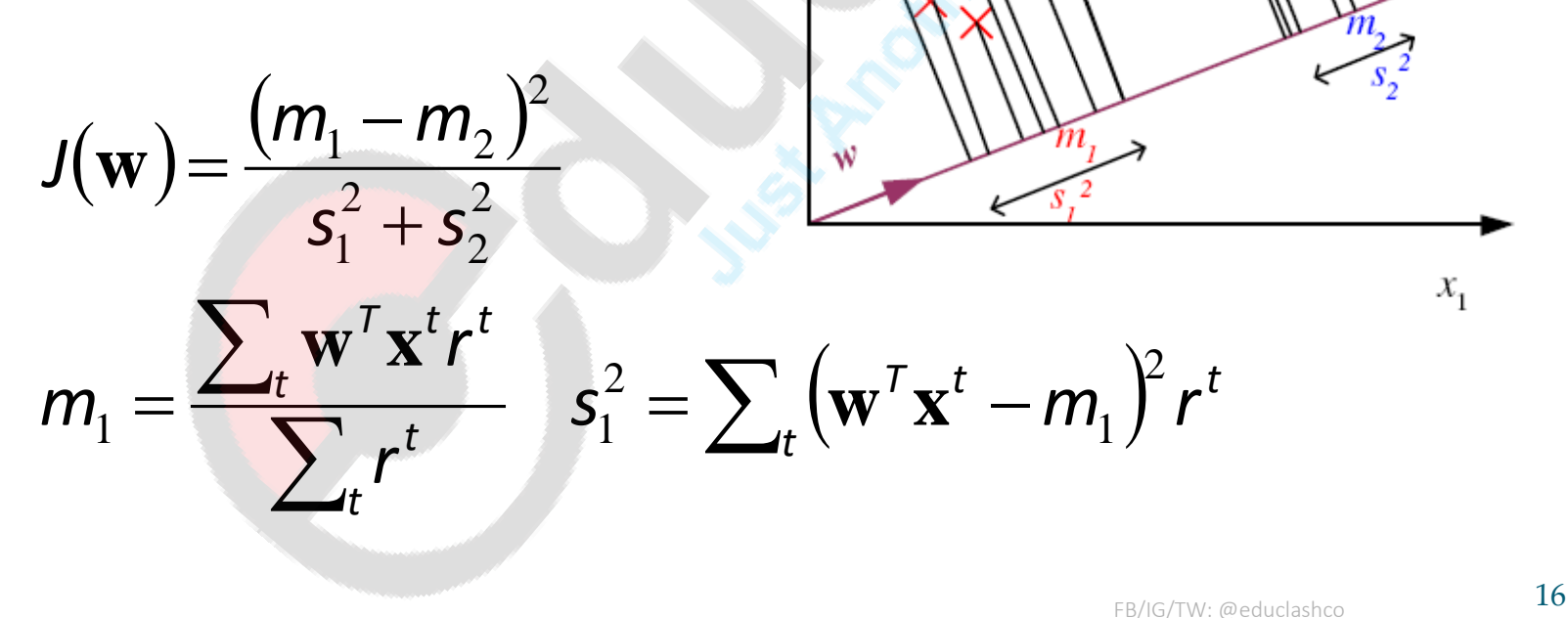

 $\kappa_{\rm o}$ 

**Between-class scatter:** 

$$
(m_1 - m_2)^2 = (\mathbf{w}^T \mathbf{m}_1 - \mathbf{w}^T \mathbf{m}_2)^2
$$
  
=  $\mathbf{w}^T (\mathbf{m}_1 - \mathbf{m}_2) (\mathbf{m}_1 - \mathbf{m}_2)^T \mathbf{w}$   
=  $\mathbf{w}^T \mathbf{S}_B \mathbf{w}$  where  $\mathbf{S}_B = (\mathbf{m}_1 - \mathbf{m}_2) (\mathbf{m}_1 - \mathbf{m}_2)^T$ 

*B B*  $\mathbf{n}_1 - \mathbf{n}_2 \, \mathbf{n}_1$   $\mathbf{n}_2$  /  $\mathbf{w} \cdot \mathbf{S}_n \mathbf{w}$  where  $\mathbf{S}_n = (\mathbf{m}_1 - \mathbf{m}_2) \mathbf{m}_1 - \mathbf{m}_2$  Within-class scatter:

$$
s_1^2 = \sum_t (\mathbf{w}^T \mathbf{x}^t - m_1)^2 r^t
$$
  
=  $\sum_t \mathbf{w}^T (\mathbf{x}^t - \mathbf{m}_1) (\mathbf{x}^t - \mathbf{m}_1)^T \mathbf{w} r^t = \mathbf{w}^T \mathbf{S}_1 \mathbf{w}$   
where  $\mathbf{S}_1 = \sum_t (\mathbf{x}^t - \mathbf{m}_1) (\mathbf{x}^t - \mathbf{m}_1)^T r^t$   
 $s_1^2 + s_1^2 = \mathbf{w}^T \mathbf{S}_W \mathbf{w}$  where  $\mathbf{S}_W = \mathbf{S}_1 + \mathbf{S}_2$ 

### Fisher's Linear Discriminant

Find *w* that max

$$
J(\mathbf{w}) = \frac{\mathbf{w}^T \mathbf{S}_{\beta} \mathbf{w}}{\mathbf{w}^T \mathbf{S}_{\beta} \mathbf{w} \mathbf{W}} = \frac{|\mathbf{w}^T (\mathbf{m}_1 - \mathbf{m}_2)|^2}{\mathbf{w}^T \mathbf{S}_{\beta} \mathbf{w} \mathbf{W}}
$$

$$
\mathbf{w} = \mathbf{c} \cdot \mathbf{S}_{\beta}^{-1} (\mathbf{m}_1 - \mathbf{m}_2)
$$

• Parametric soln:

$$
\mathbf{w} = \Sigma^{-1} (\mu_1 - \mu_2)
$$
  
when  $p(\mathbf{x} | C_i) \sim \mathcal{N}(\mu_i, \Sigma)$ 

#### K>2 Classes

Within-class scatter:

$$
\mathbf{S}_{W} = \sum_{i=1}^{K} \mathbf{S}_{i}, \quad \mathbf{S}_{i} = \sum_{t} r_{i}^{t} (\mathbf{x}^{t} - \mathbf{m}_{i}) (\mathbf{x}^{t} - \mathbf{m}_{i})^{T}
$$

● Between-class scatter:

• Find W that 
$$
\max_{B} S_B = \sum_{i=1}^{K} N_i (\mathbf{m}_i - \mathbf{m}) (\mathbf{m}_i - \mathbf{m})^T
$$
  $\mathbf{m} = \frac{1}{K} \sum_{i=1}^{K} \mathbf{m}_i$ 

$$
J(\mathbf{W}) = \frac{|\mathbf{W}^{\mathsf{T}}\mathbf{S}_{\scriptscriptstyle{B}}\mathbf{W}|}{|\mathbf{W}^{\mathsf{T}}\mathbf{S}_{\scriptscriptstyle{W}}\mathbf{W}|}
$$

The largest eigenvectors of  $\mathsf{S}_{\mathsf{\mathcal{W}}}^{-1}\mathsf{S}_{\mathsf{\mathcal{B}}}$ Maximum rank of *K*-1

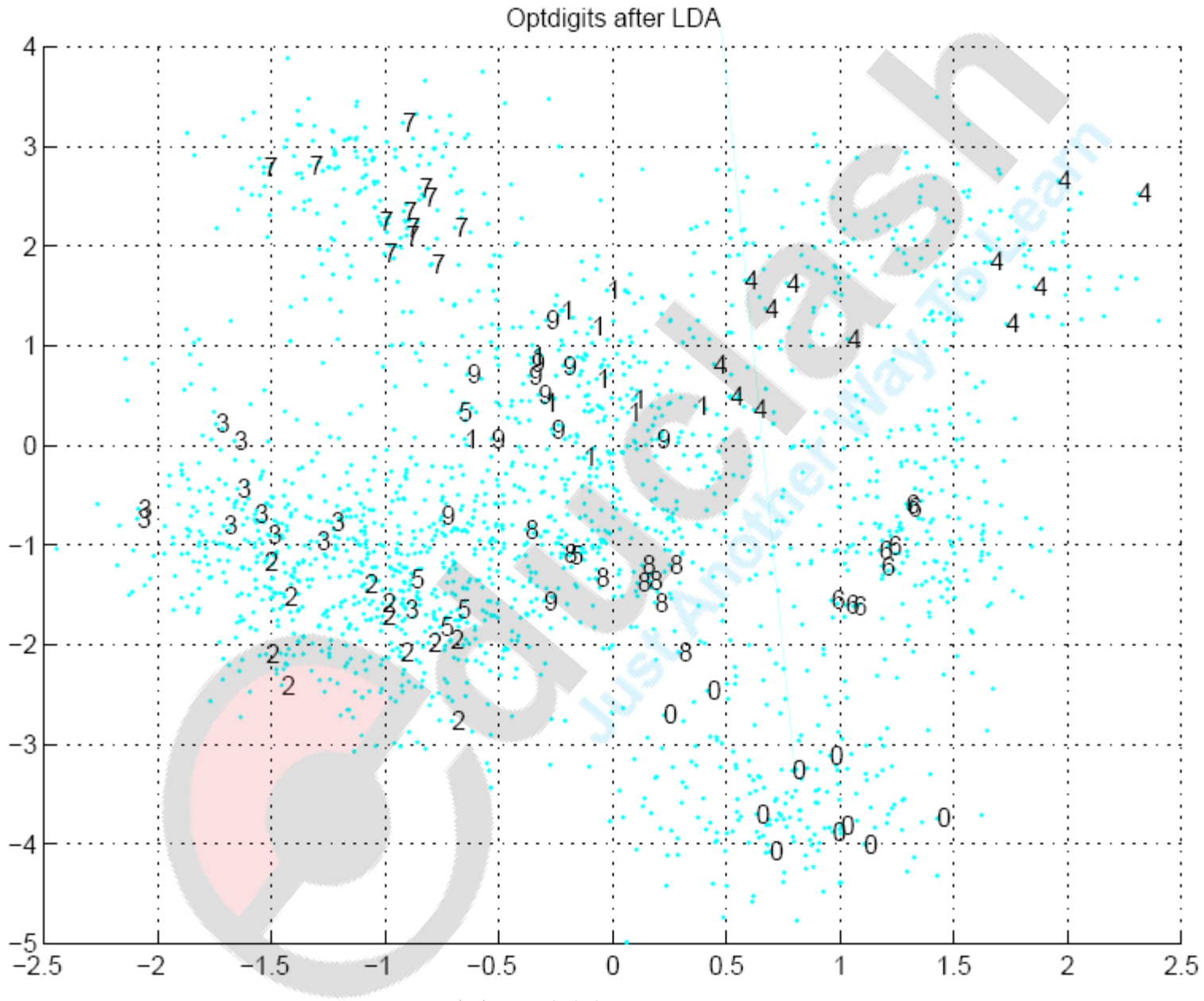

FB/IG/TW: @educlashco

#### Isomap

 Geodesic distance is the distance along the manifold that the data lies in, as opposed to the Euclidean distance in the input space

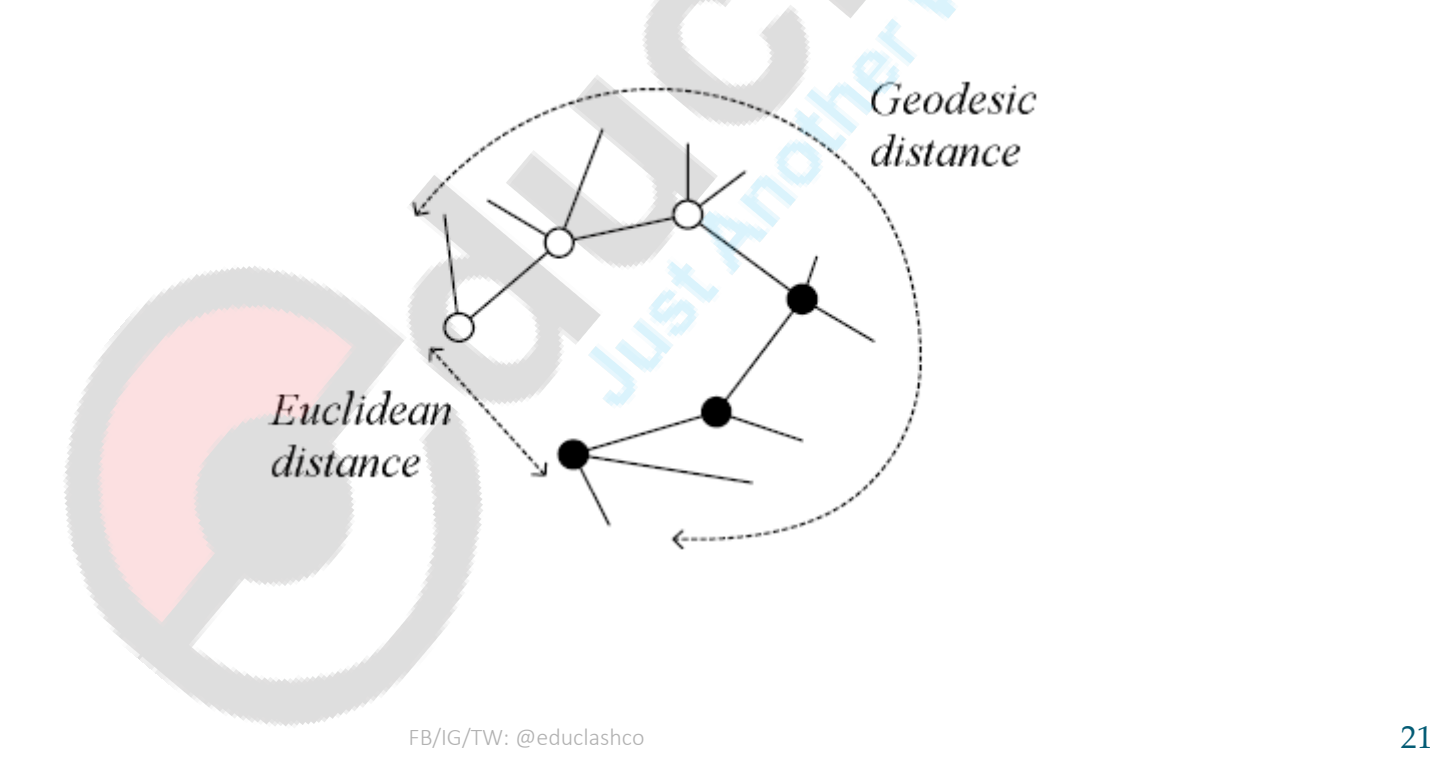

#### Isomap

- Instances r and s are connected in the graph if | |  $x^r$ - $x^s$ | | < $\varepsilon$  or if  $x^s$  is one of the *k* neighbors of  $x^r$ The edge length is ||*x* r -*x* <sup>s</sup>||
- For two nodes r and s not connected, the distance is equal to the shortest path between them
- Once the *N*x*N* distance matrix is thus formed, use MDS to find a lower-dimensional mapping

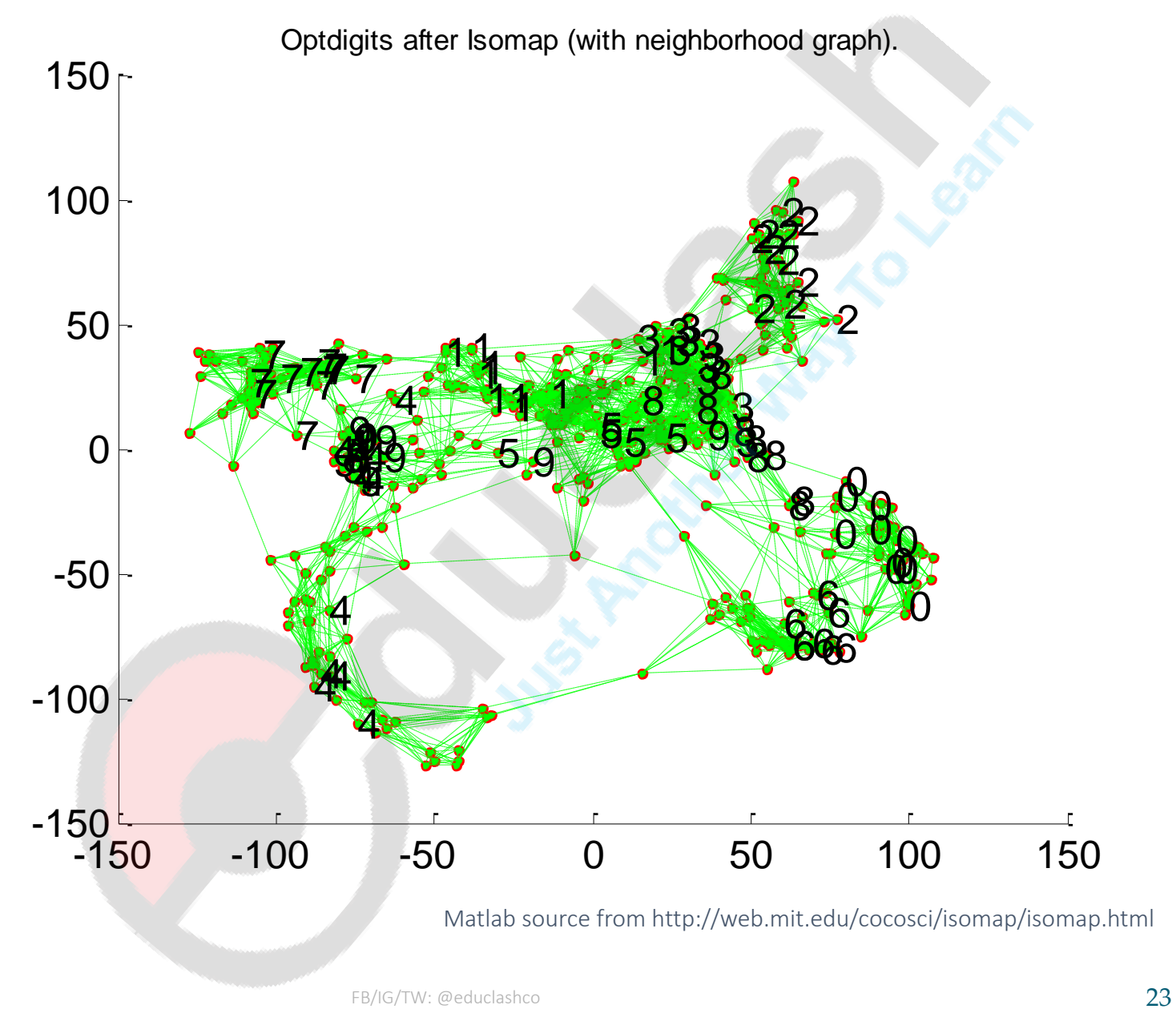

## Locally Linear Embedding

- 1. Given *x r* find its neighbors *x s (r)*
- 2. Find W*rs* that minimize

$$
E(\mathbf{W} | X) = \sum_{r} \left\| \mathbf{x}^{r} - \sum_{s} \mathbf{W}_{rs} \mathbf{x}_{(r)}^{s} \right\|^{2}
$$

3. Find the new coordinates z<sup>rf</sup>that minimize

$$
E(\mathbf{z} \mid \mathbf{W}) = \sum_{r} \left\| \mathbf{z}^{r} - \sum_{s} \mathbf{W}_{rs} \mathbf{z}_{(r)}^{s} \right\|^{2}
$$

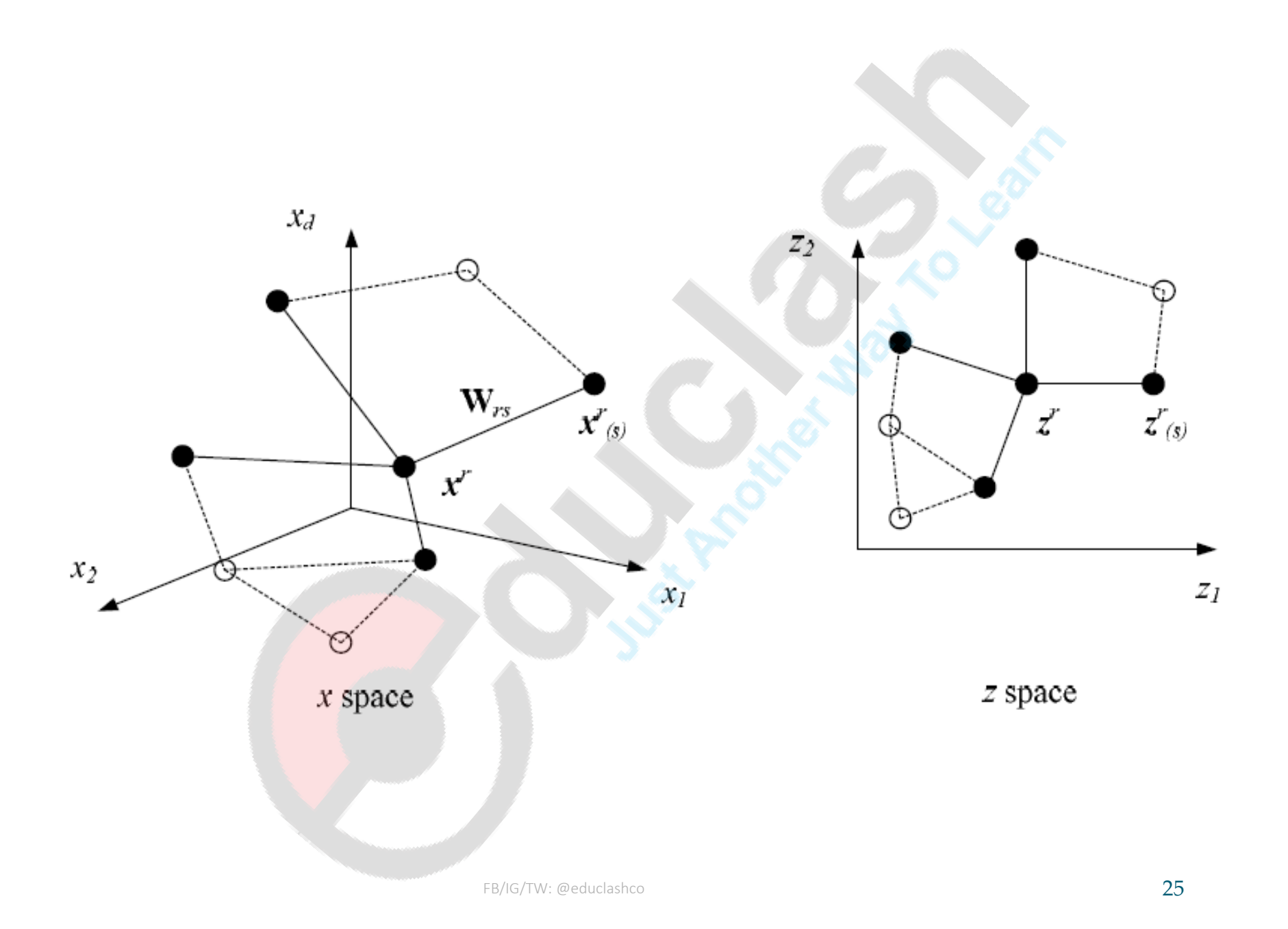

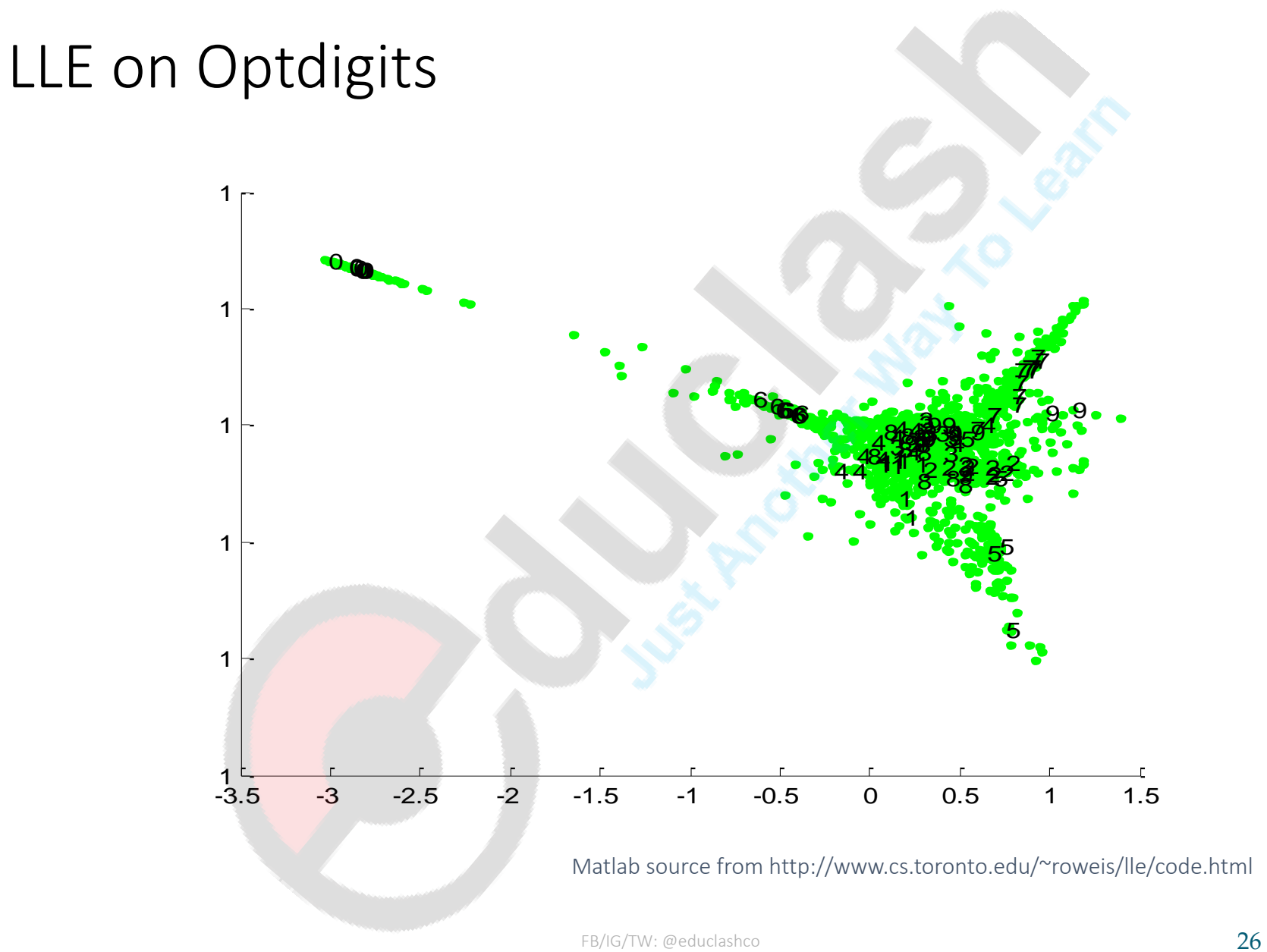